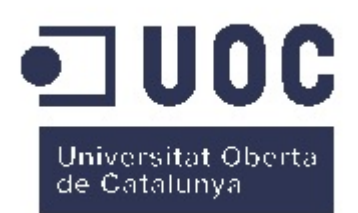

### Autor: Luis Pérez Sánchez

Grau d'Enginyeria Informàtica Consultor: Humberto Andrés Sanz

14/06/2017

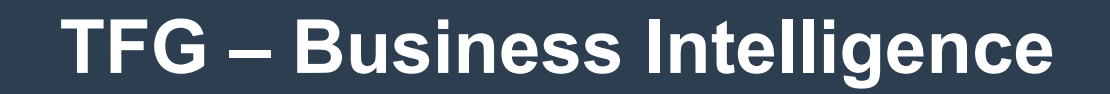

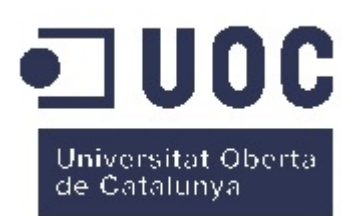

#### Implantació de l'eina de *Business Intelligence Pentaho Community 7.0* i aplicació pràctica per al disseny d'un quadre de comandament.

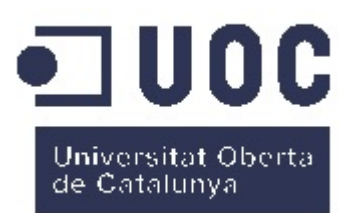

### Instal·lacio i proves de programari

- Plataforma BI (*pentaho-server-ce-7.0.0.0-25*)
- *Report Designer* (*prd-ce-7.0.0.0-25*)
- *Data Integration* (*pdi-ce-7.0.0.0-25*) (*Extraction Transformation Load*)
- Motor *OLAP* (*psw-ce-7.0.0.0-25*) *Schema Workbench: Mondrian*

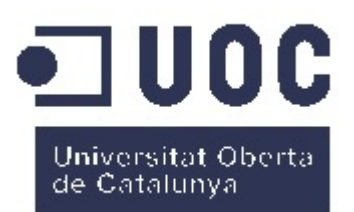

# Disseny del data warehouse ● Instal·lació del SGBD *MySQLTM Workbench 6.3*

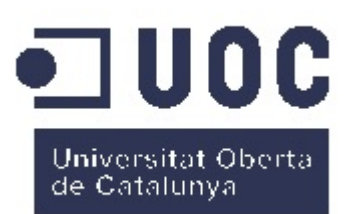

Disseny dels processos ETL (*Entry - Transformation - Load*)

- Procés d'entrada de dades
- Procés de transformació de dades
- Procés de càrrega de dades al *data warehouse*

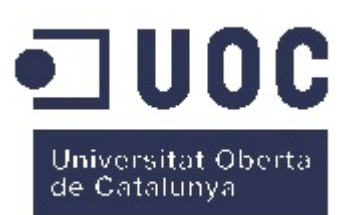

# Disseny d'anàlisi OLAP (*On-Line Analytical Processing*)

• Disseny de consultes que manejen estructures de dades diverses, normalment multidimensionals (Cubs OLAP), que contenen dades resumides de grans Bases de dades.

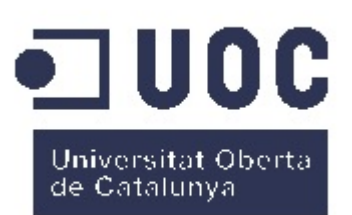

# Visualització del cub OLAP (*On-Line Analytical Processing*)

- *Pentaho Marketplace*
- *Sayku Analitycs vs JPivot*.

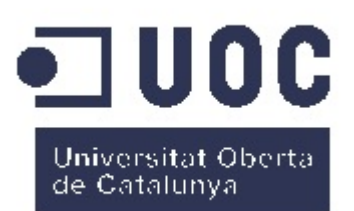

## Disseny del quadre de comandament (*CDE Dashboard*)

- *Layout Panel*
- *Components Panel*
- *Datasources Panel*

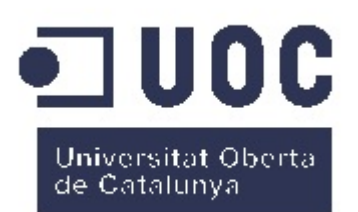

### Gràcies per la vostra atenció.

Palma 14 de juny de 2017